## **Anaconda/PyCharm/FastAPI/ InfluxDBをインストール <sup>第</sup>1<sup>章</sup> 本章のリストはコチラ**

https://interface.cqpub. co.jp/2212tb2s1/

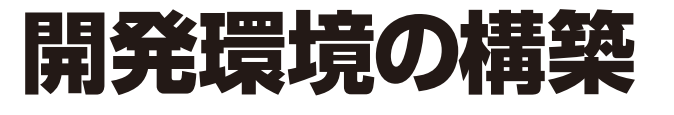

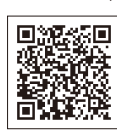

[ご購入はこちら](https://shop.cqpub.co.jp/hanbai/booklist/series/Interface/)

**土屋 健**

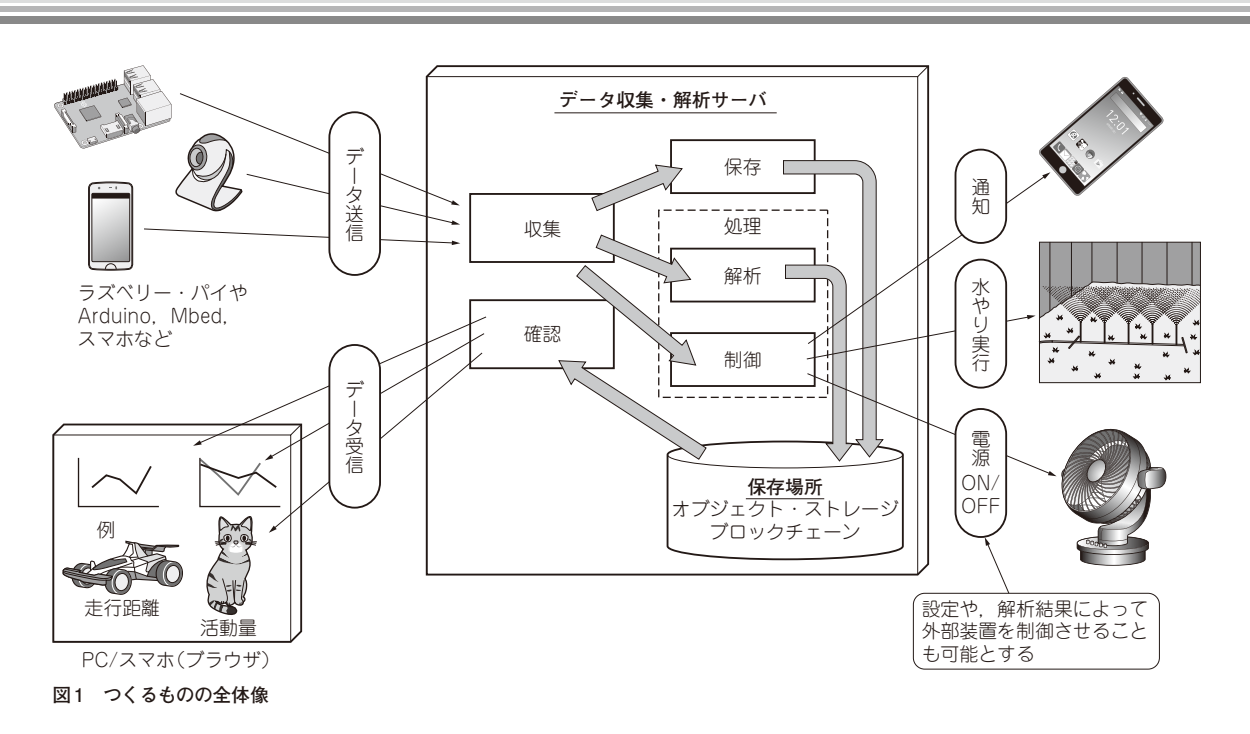

 IoTの普及によってさまざまなデータが収集される ようになり,それらのデータを保存・管理するための データ・サーバが必要になっています。ここでは、セ ンサ・データを保存/管理/可視化するデータ・サー バを作成します.

## **<第2部の構成>**

- 第1章 開発環境の構築
- 第2章 データ・サーバの全体像
- 第3章 データを時系列で保存
- 第4章 保存したデータを取り出す
- 第5章 システム構成情報の管理
- 第6章 データ可視化画面/チャネル管理画面
- 第7章 全体を組み合わせて動作確認

 なお,各章のリストは本誌ウェブ・ページからダウ ンロードできます. 各章タイトル横にあるQRコード またはURLから参照してください.

**自前データ・サーバのあらまし** ● 自前で作る理由

既存のサービスを利用せずデータ・サーバを自前で 作成する利点は何でしょうか. 技術という側面では,

- ・ IoTサービスを考えた場合に装置側だけでなく, サーバ側の処理や実装について知ることは装置側 の開発にも役立つ知識が得られる
- ・ 自分の欲しい機能を実装できるので,効率の良い サービスを作れる

また,運用という側面では,

- ・ 初期費用はかかるが運用費はかからない
- ・ サービス終了といったリスクがない
- ・ セキュリティの懸念が少ない

といったメリットが考えられます.

 $2022 \pm 12 \text{ H}$ 号 https://www.cqpub.co.jp/interface/download/contents.htm 51 第2部〜第4部を体験するためのプログラムは本誌ウェブ・ページからダウンロードできます.